## **Completing the Academic Intervention Self-Assessment**

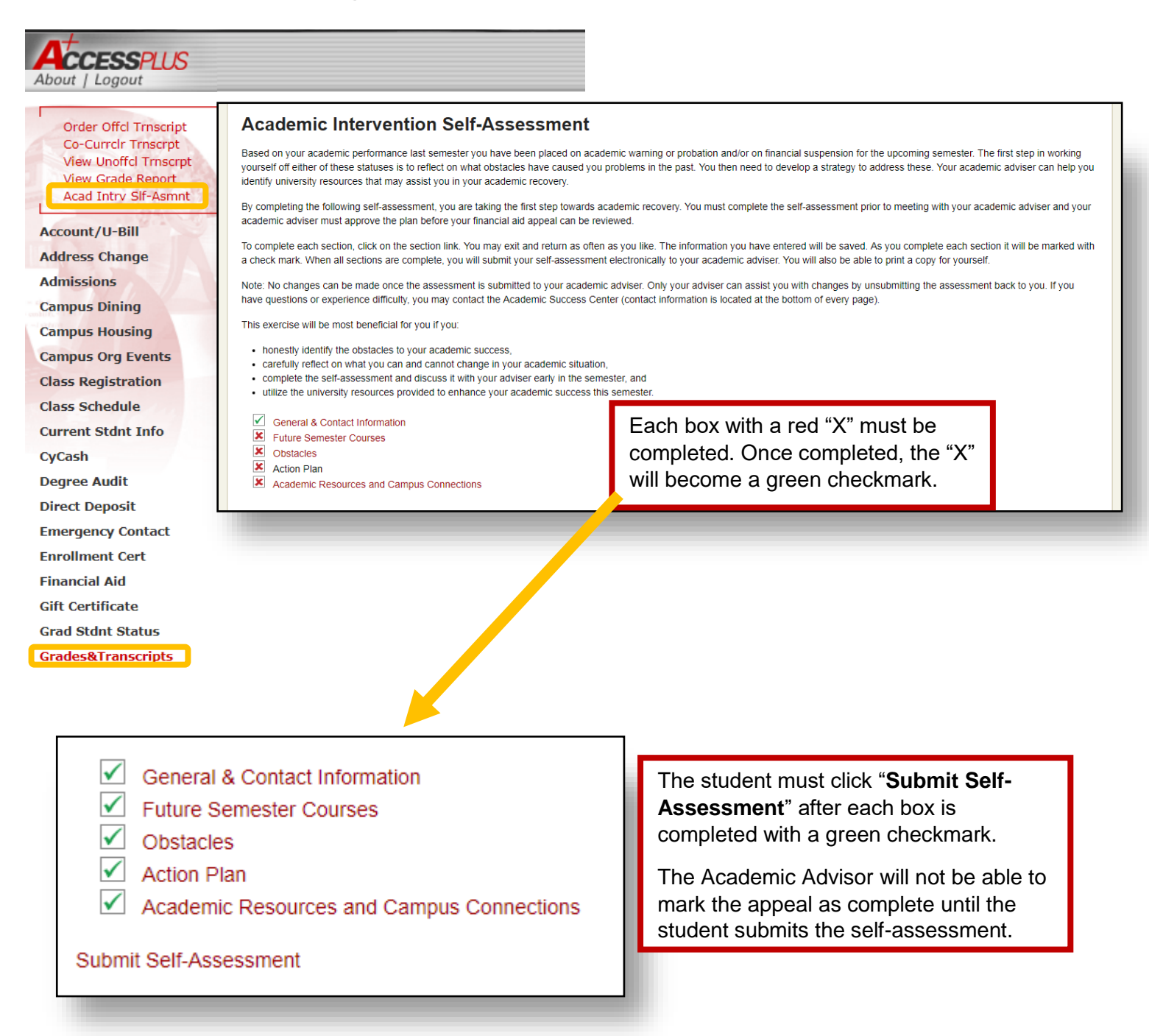